# **OpenDreamKit**

Work Package 4: User Interfaces

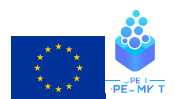

# **Overview**

The general goals of WP4:

Improve existing Jupyter tools (T4.2)

Build new tools in the Jupyter ecosystem (T4.3, 4.8)

Improve OpenDreamKit components, especially where they interact with each other (T4.1, 4.4, 4.5, 4.12)

Demonstrate effectiveness in scientific applications (T4.9, 4.11, 4.13)

Work on Active Documents (T4.6, 4.7)

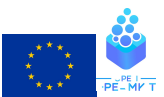

# **Overview**

**Goal**: Provide unified interfaces for OpenDreamKit VREs

Broad categories of work:

- Connect with underlying computational software
- Notebook interfaces
	- Bring notebooks to more communities
	- Improve working with notebooks
	- Collaborative workspaces
- Interactive documents and documentation

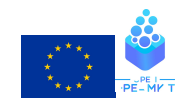

#### Milestone M6: Prototype VRE for mathematical researchers

User story: a group of mathematical researchers with access to common computational resources, such as a shared lab computer or cloud servers, shall be able to deploy a prototype VRE with JupyterHub, integrating OpenDreamKit components. The Jupyter kernels for mathematical software developed as part of OpenDreamKit make computational mathematical components accessible in a Jupyter environment, enabling a Jupyter-based deployment of the relevant tools for the researchers.

OpenDreamKit produces tools for researchers to use. **WP4 is about making those tools accessible to researchers and research results accessible to others.**

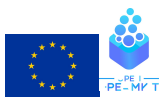

# OpenDreamKit bet on Jupyter notebooks

It has paid off!

- Millions of notebooks online (over 3M on GitHub alone)
- June 2018, Jupyter awarded prestigious 2017 ACM Software System Award
- Previous winners include: UNIX, TCP/IP, the Web, TeX, Java, GCC, LLVM

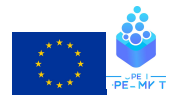

# Background: Jupyter notebooks

Document with code, prose, maths, visualization

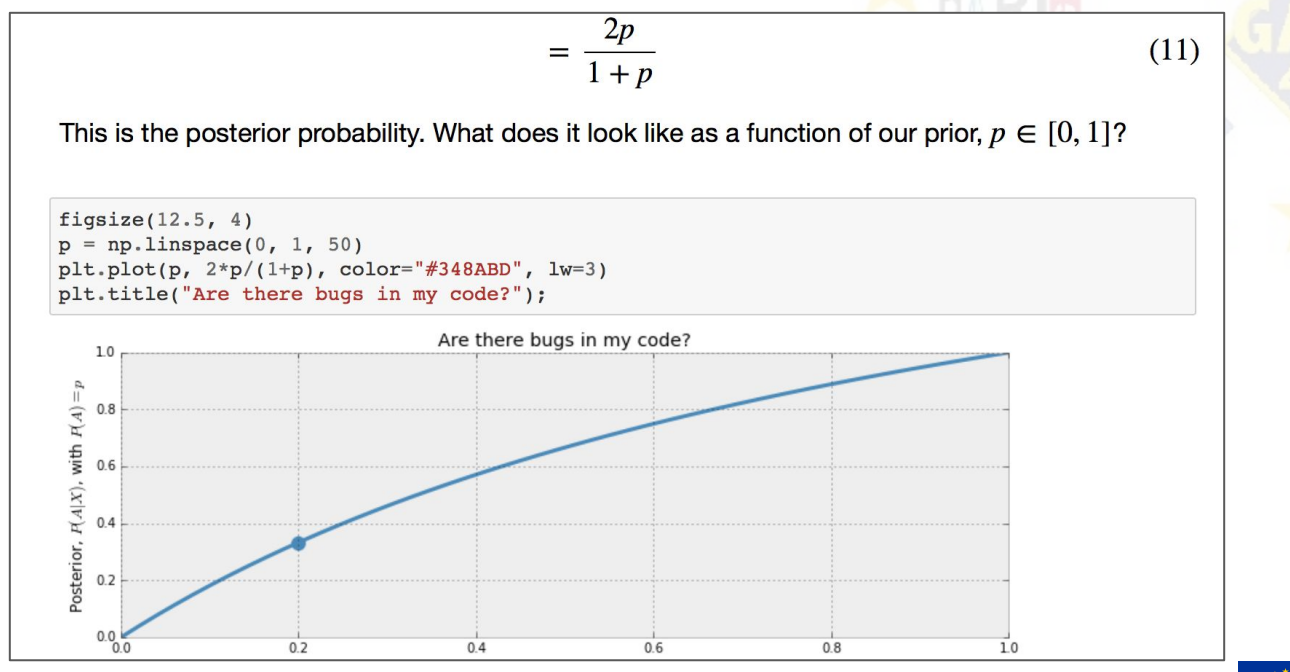

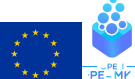

**SINGULAR** 

6

# Background: Jupyter notebooks

It also has support for rich, interactive UI components:

: from notebooks. lorenz import solve\_lorenz  $w=$ interactive(solve\_lorenz,sigma= $(0.0, 50.0)$ ,rho= $(0.0, 50.0)$ ) M

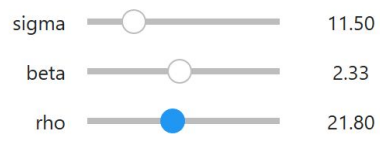

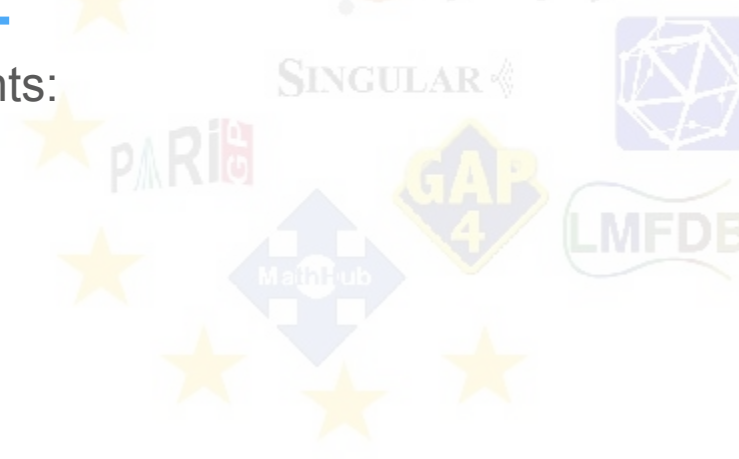

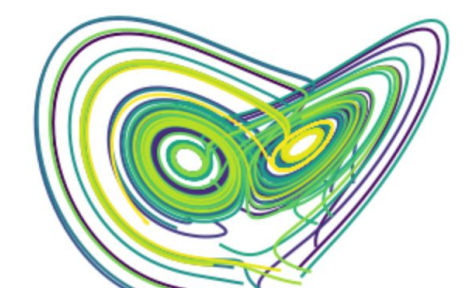

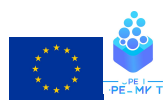

# Background: Jupyter notebooks

Web-based interactive computing environment

Language-agnostic protocol for computation

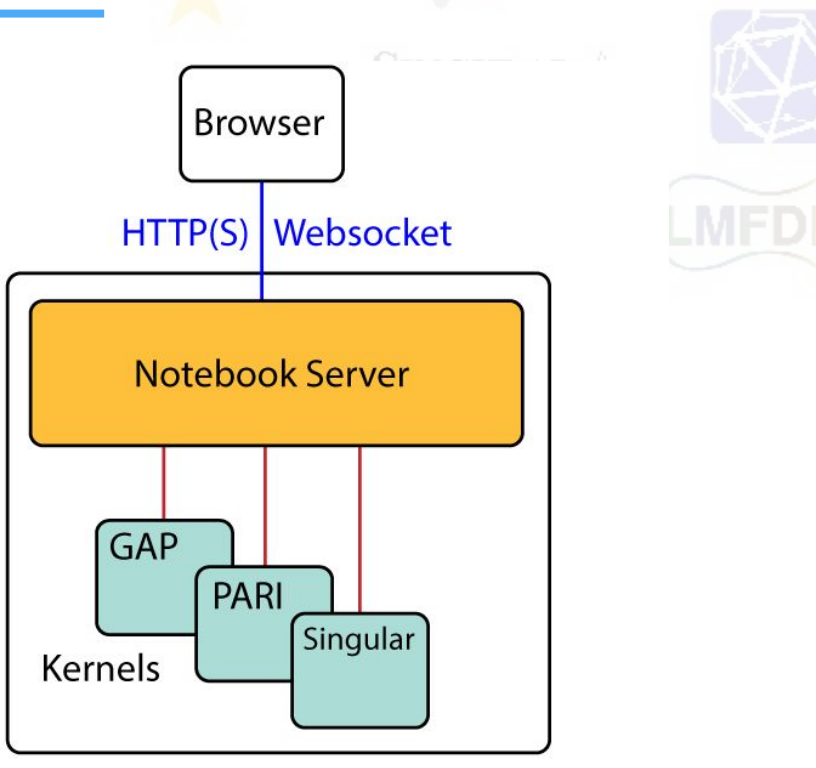

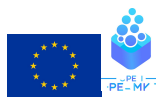

# Background: JupyterHub

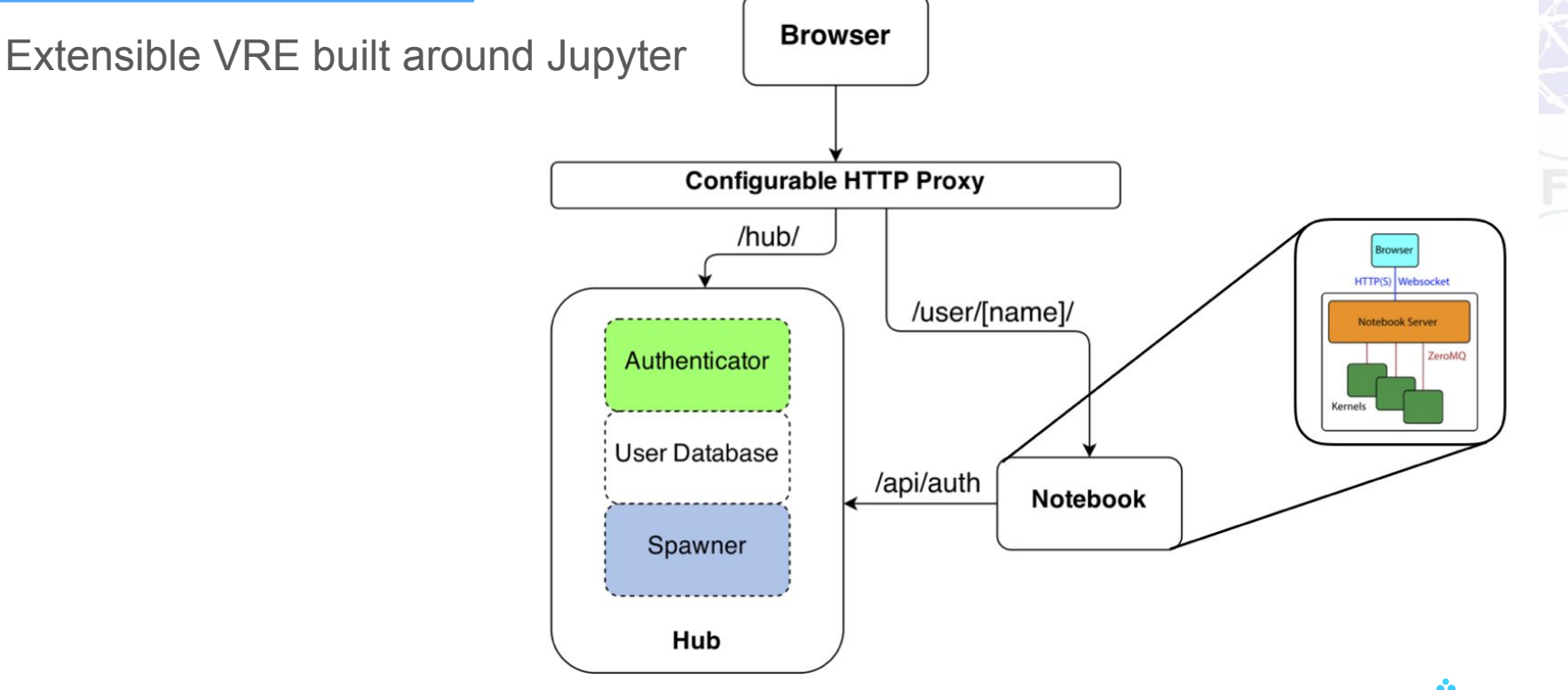

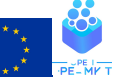

#### Notebook Interfaces

Key areas:

- Improve working in notebooks
- Improve working with notebooks

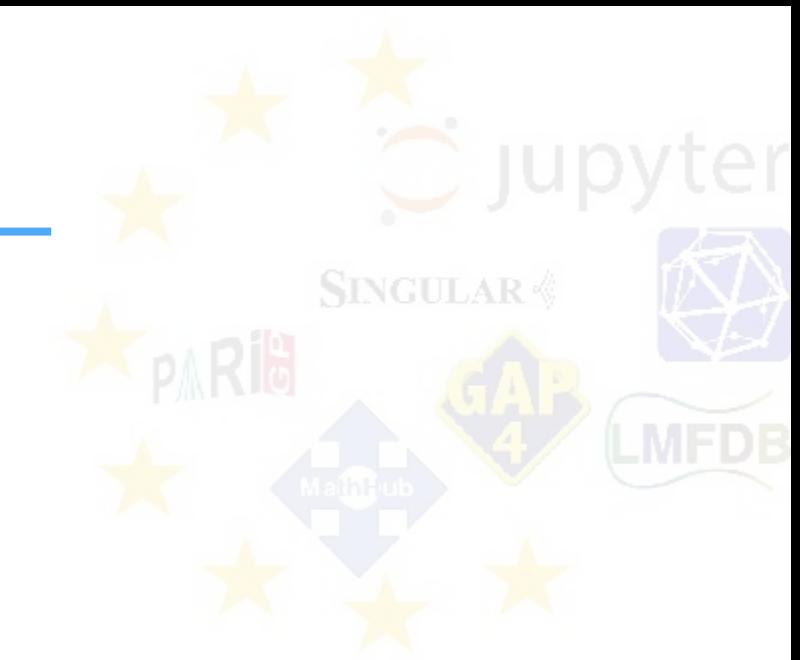

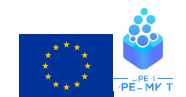

#### https://opendreamkit.org/try/try/

#### Highlight: OpenDreamKit kernels

- Now 117 Jupyter kernels (49 when ODK started), 6 contributed to by ODK.
- Further improved kernels from first reporting period (GAP, PARI, Singular). Delivered as D4.7, and MMT as part of WP6 te Canvas ("Lattina Subarouns") ++ canvas3, DisplayLatticeSubgroups (LatticeSubgroups ()
- Also contributed to kernels: cling  $(C^{++})$ , SageMath

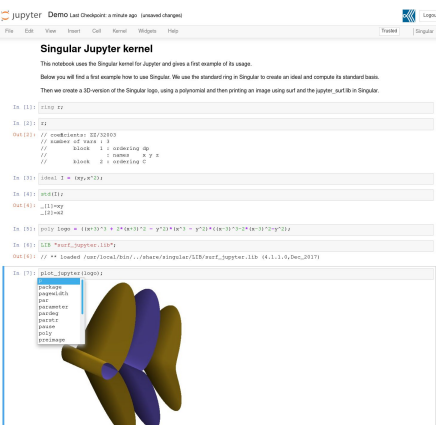

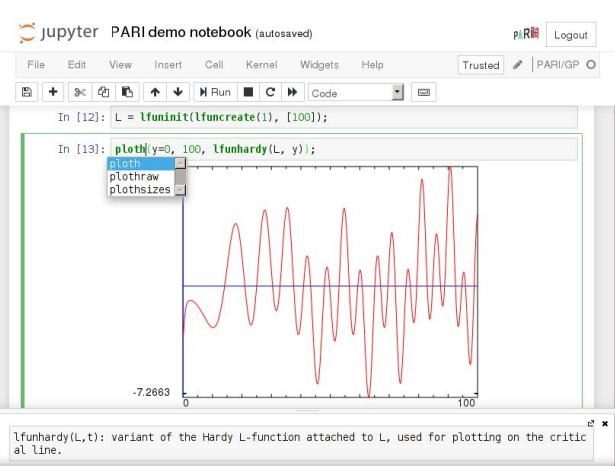

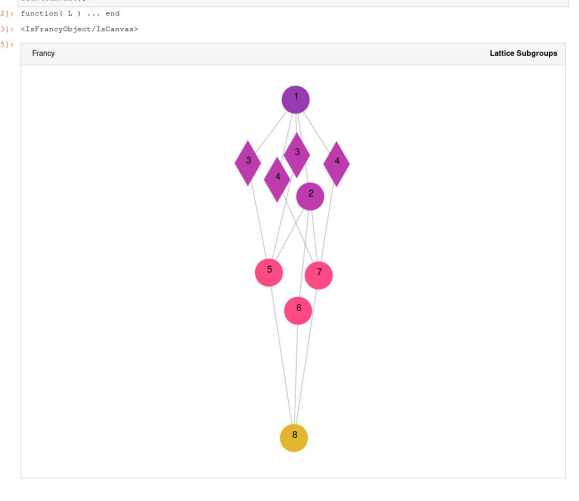

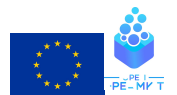

# KPI: ODK Kernels on GitHub

Notebooks found on GitHub using each kernel ([code\)](https://mybinder.org/v2/gh/minrk/odk-data/master?filepath=odk-kernels.ipynb):

- SageMath: 6199
- Xeus-cling: 684
- GAP: 63
- Singular: 8
- PARI/GP: 3
- **MMT: 1**

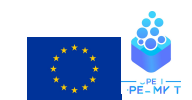

#### Highlight: nbdime

- Further development on the nbdime project, delivered in the first period (D4.6). Has been met with enthusiasm, adoption in the community.
- Jupyter Notebook and Jupyter Lab extensions, git integration.

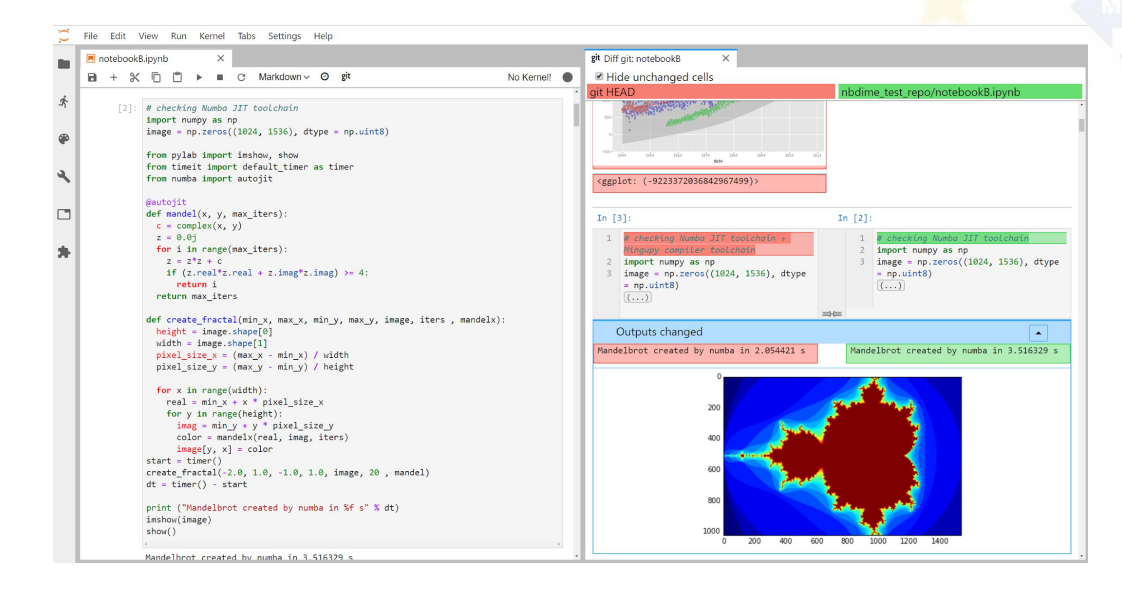

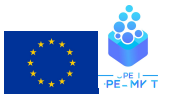

#### Highlight: real-time collaboration

D4.15 prototype and plan for live collaboration in JupyterLab. NOULAR Optimistic about good integration during the final year of ODK.

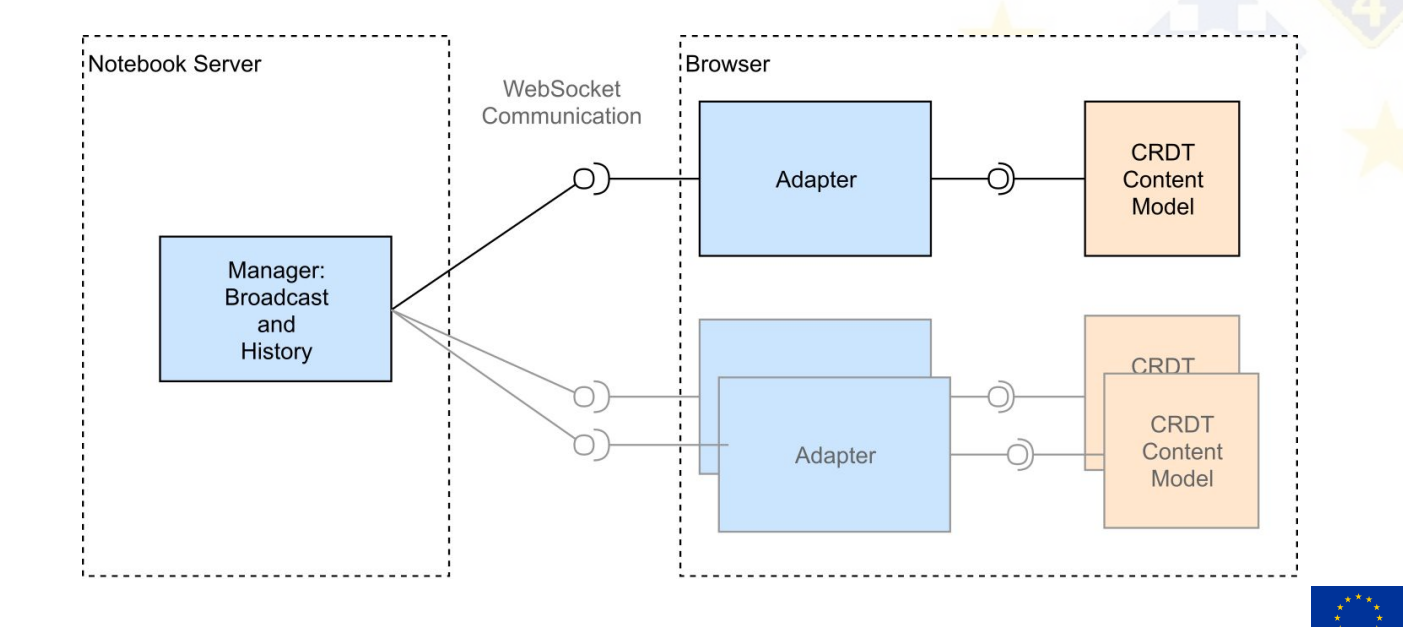

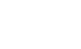

### Highlight: 3D visualization in Jupyter notebooks

- D4.12: Jupyter extension for 3D vis, demonstrated with fluid-dynamics
- Packages:
	- k3d-jupyter
	- ipydatawidgets
	- ipyscales
	- unray
- Improved distribution

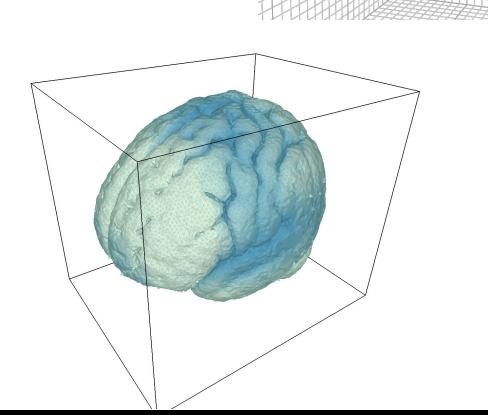

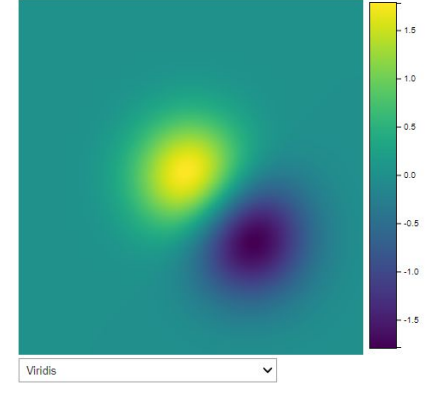

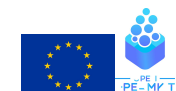

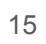

#### Highlight: Dynamic documentation and exploration system

- Delivered D4.16 as two new packages, built on Jupyter widgets for interactively print(event) exploring objects in Sage
	- Sage Combinat Widgets
	- Sage Explorer

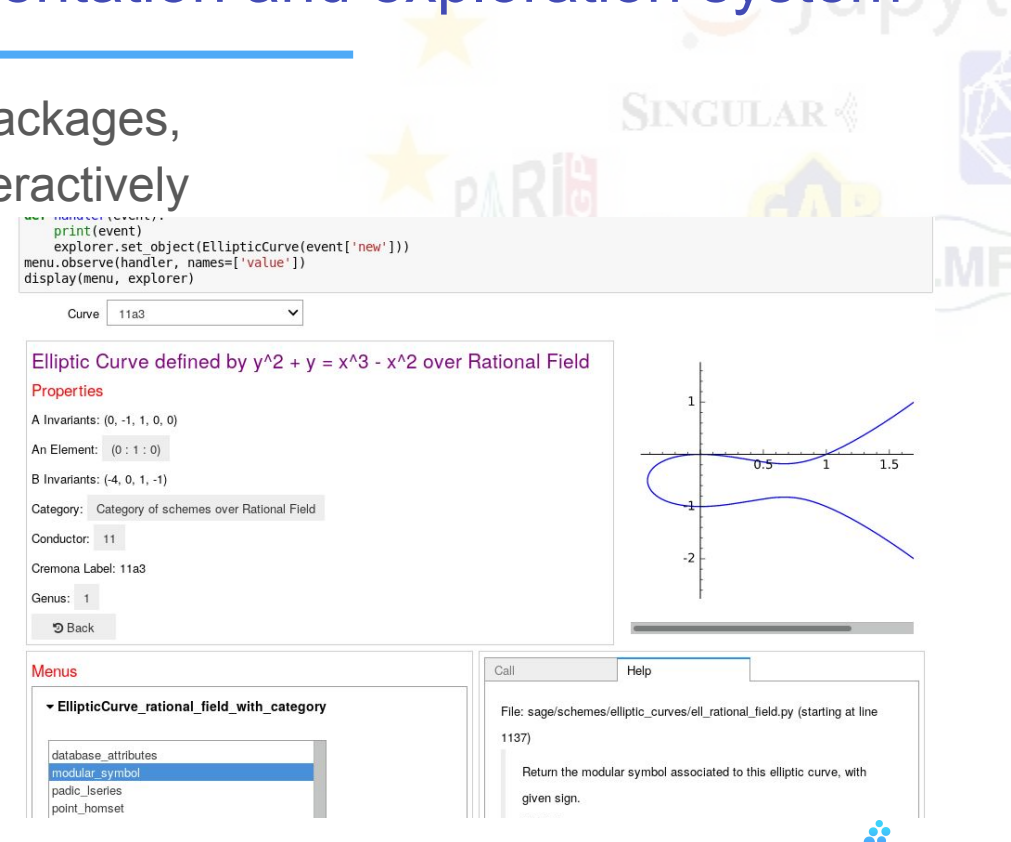

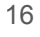

#### Interactive Documents

Key areas:

- Active Documents
- Interactive Documentation

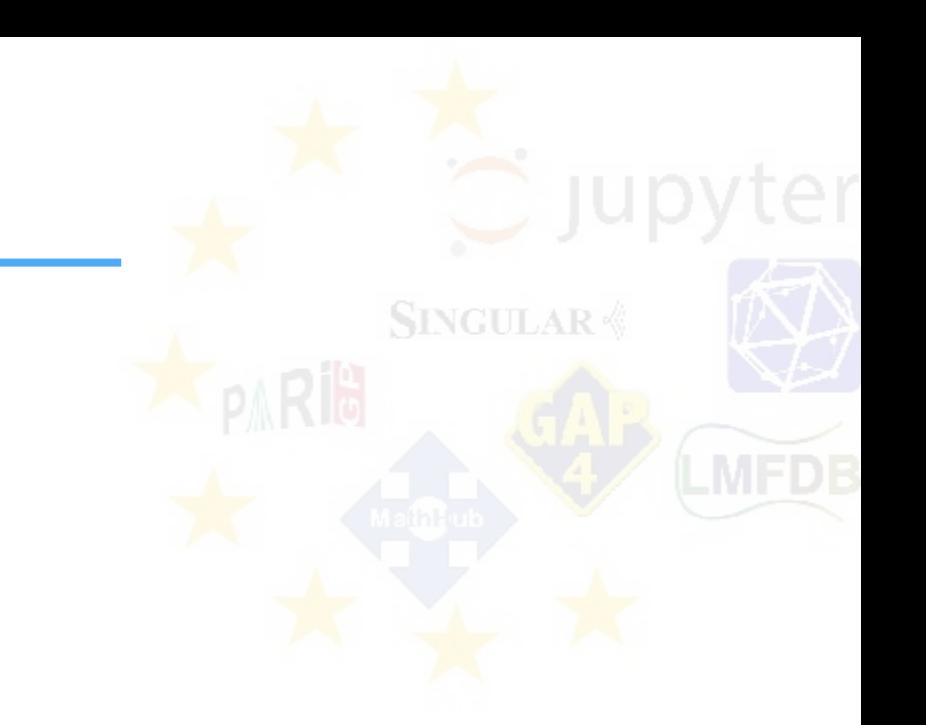

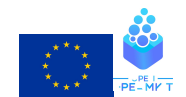

#### Highlight: Active Documents Workshop

Workshop on live documents hosted in Oslo. Resulted in new package: thebelab, for embedding execution on any page, integrating tools from JupyterLab and MyBinder.org, demonstrating value of coordination.

3D plots are functional with the three is backend:

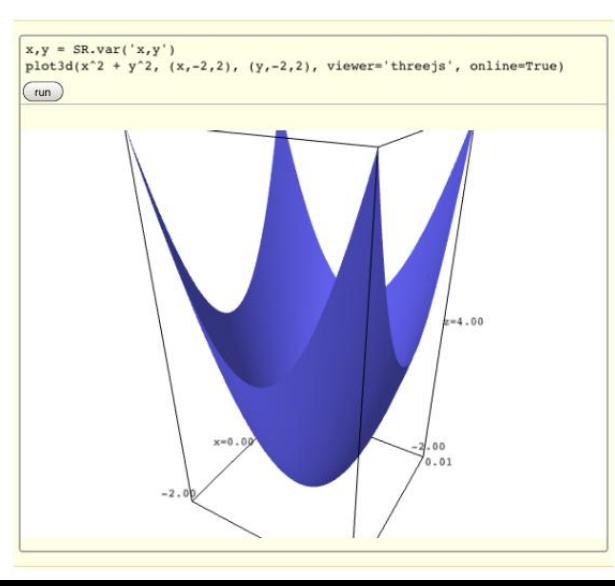

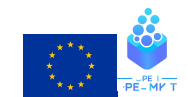

#### Highlight: MathHub notebook integration

MathHub.info is a portal for active mathematical documents. As part of D4.11, a notebook integration with MathHub was added. This allows:

- Authoring MathHub documents as a Notebook
- Interactively exploring existing MathHub documents as a Notebook.

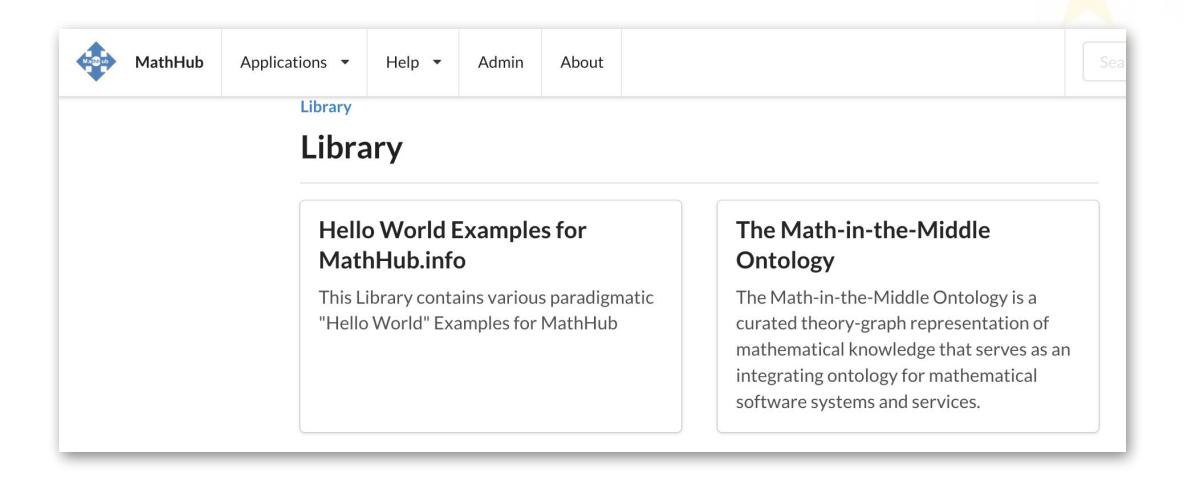

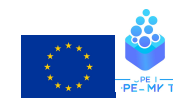

### Highlight: Sage documentation

- Refactorisation of SageMath's Sphinx documentation system as part of D4.13
- Improve Sphinx support for Cython projects.
	- Enabled building proper documentation for fpylll, CyPari2, CySignals.
- To completely enable Cython documentation out of the box, Python needs to be fixed. For this, we submitted PEP (Python Enhancement Proposal) 580.

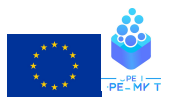

# Highlight: PARI bindings

- Improved PARI/GP bindings delivered as D4.10
- CyPari2 used to be part of SageMath, but it was made a separate package in D<sub>4</sub>.10 (see also D<sub>4.1</sub>). This ties into WP<sub>3</sub>.

```
In [1]:from cypari2 import Pari
        pari = Pari()In [2]: E = pair.ellinit([ -82, 0]); E
Out[2]: [0, 0, 0, -82, 0, 0, -164, 0, -6724, 3936, 0, 35287552, 1728, Vecsmall([1]
        ), [Vecsmall([64, 1])], [0, 0, 0, 0, 0, 0, 0, 0]]
        E.ellanalyticrank()
In [3]:Out[3]: [3, 106.734807462587]
```
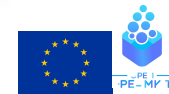

# KPI: JupyterHub deployments

- Local CoCalc instance at Universität Zürich.
	- Deployed September 2015 February 2016.
	- People involved: [@pdehaye,](https://github.com/pdehaye) [@williamstein](https://github.com/williamstein)
- [Instance of JupyterHub](https://jupyter.math.cnrs.fr/hub/) deployed by the [Mathrice group](http://mathrice.fr/)
	- Host Infrastructure: France Grille's LAL cloud
	- Users: members of math labs in France
	- Main use case: casual use
- Local [JupyterHub instance at Université Paris Sud / Paris Saclay](http://jupytercloud.lal.in2p3.fr/)
	- Host Infrastructure: France Grille's LAL cloud
	- Users: personnel and students of UPSud / Paris Saclay
	- Main use case: use in classroom (Python, Sage, C++), casual use
	- People involved: [@VivianePons](https://github.com/VivianePons), [@nthiery,](https://github.com/nthiery) [@gouarin](https://github.com/gouarin)
- [JupyterHub instance deployed on USheffield's HPC system](http://docs.iceberg.shef.ac.uk/en/latest/using-iceberg/accessing/jupyterhub.html)
	- o People involved: [@mikecroucher](https://github.com/mikecroucher)
- [JupyterHub instance\(s\) deployed at UVSQ](https://opendreamkit.org/2018/10/17/jupyterhub-docker/)
	- Main use case: use in classroom (Sage, Python, C, Apache Spark), casual use
	- o People involved: [@defeo](https://github.com/defeo)
- JupyterHub and Binder instances deployed on EGI infrastructure
- Easy deployment of live GAP/SageMath/... notebooks with [mybinder](https://github.com/OpenDreamKit/OpenDreamKit/issues/mybinder.org), thanks to the Docker containers ([#58](https://github.com/OpenDreamKit/OpenDreamKit/issues/58)); potential alternatives: [Debian packaging](https://wiki.debian.org/DebianScience/Sage) and [Conda](https://wiki.sagemath.org/Conda)  [packaging](https://wiki.sagemath.org/Conda).
	- People involved: [@nthiery](https://github.com/nthiery), ...
- Local instance of CoCalc (using the Docker container) at the University of Gent
	- Main use case: teaching for mathematics students
- Deployed at [jupyter.mathhub.info](https://jupyter.mathhub.info)
	- With MMT kernel
	- People involved: [@tkw1536](https://github.com/tkw1536)

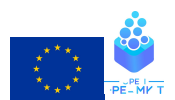

# Highlight: Simulagora

- Logilab VRE deployment for application development and deployment.
- Can use JupyterLab for application development, which can then be deployed with a simplified parameters form input.

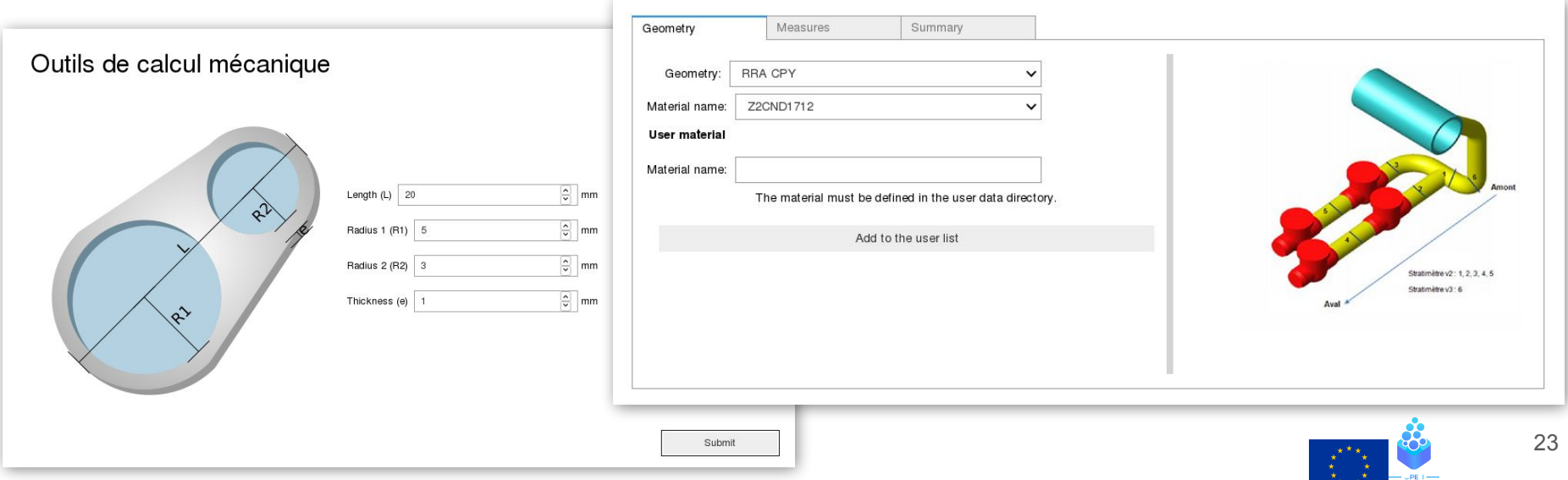

## KPI: Usage/impact statistics (since last reporting period)

- Nbdime: 855 stars on github, 64 contributors (36 in 12 months prior), 611 comments, 239 new issues (241 closed).
- Thebelab: 44 stars, 15 contributors, 151 new issues (118 closed), 323 comments.
- K3D-Jupyter: 48 stars, 14 contributors, 140 new issues (129 closed), 303 comments.

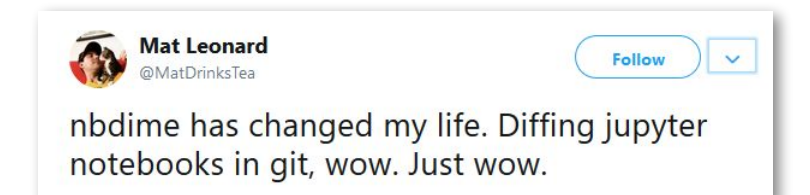

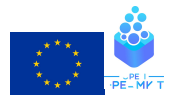